## REACTOME\_BIOLOGICAL\_OXIDATIONS

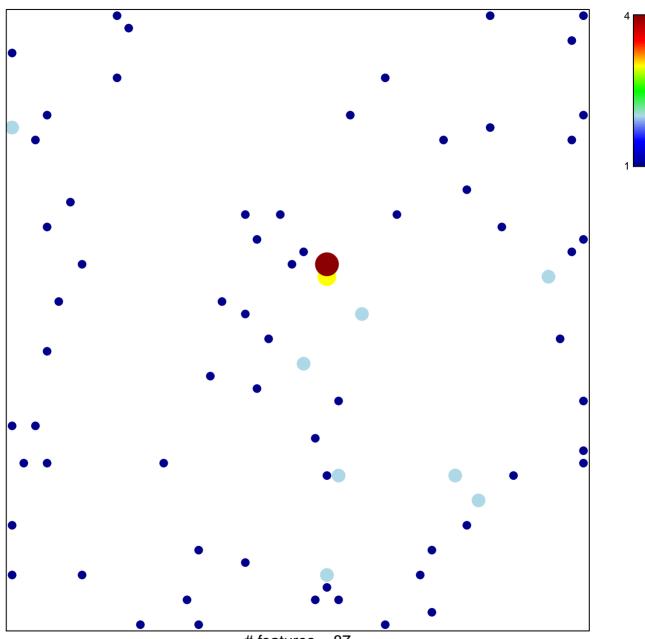

# features = 87 chi-square p = 0.79

## REACTOME\_BIOLOGICAL\_OXIDATIONS

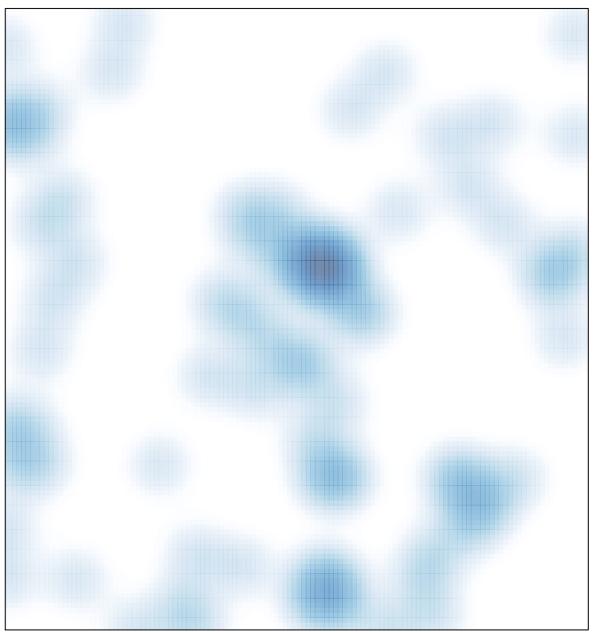

# features = 87, max = 4